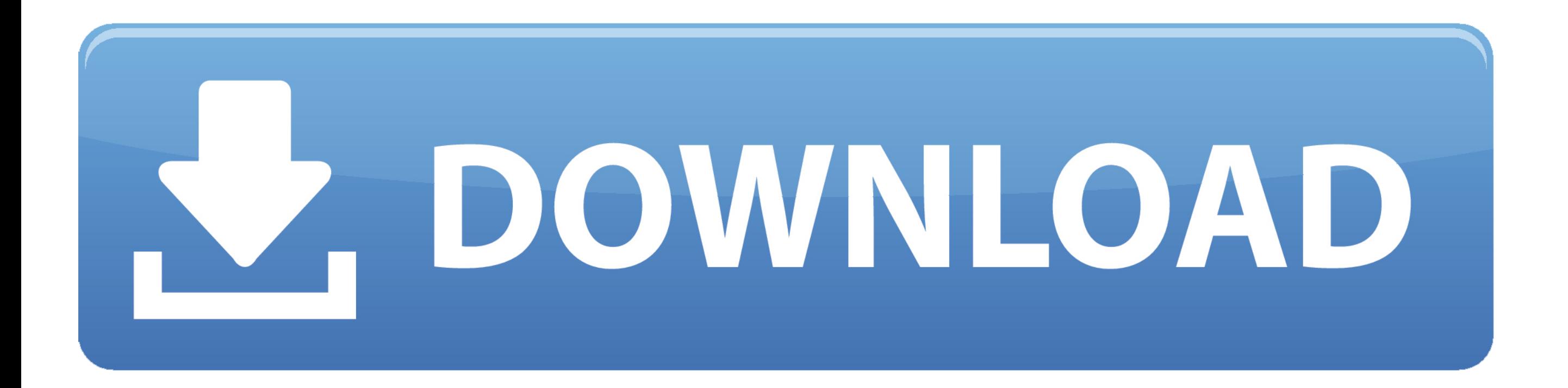

## [Proteus 7.9 Library Update](https://fancli.com/1vdqtq)

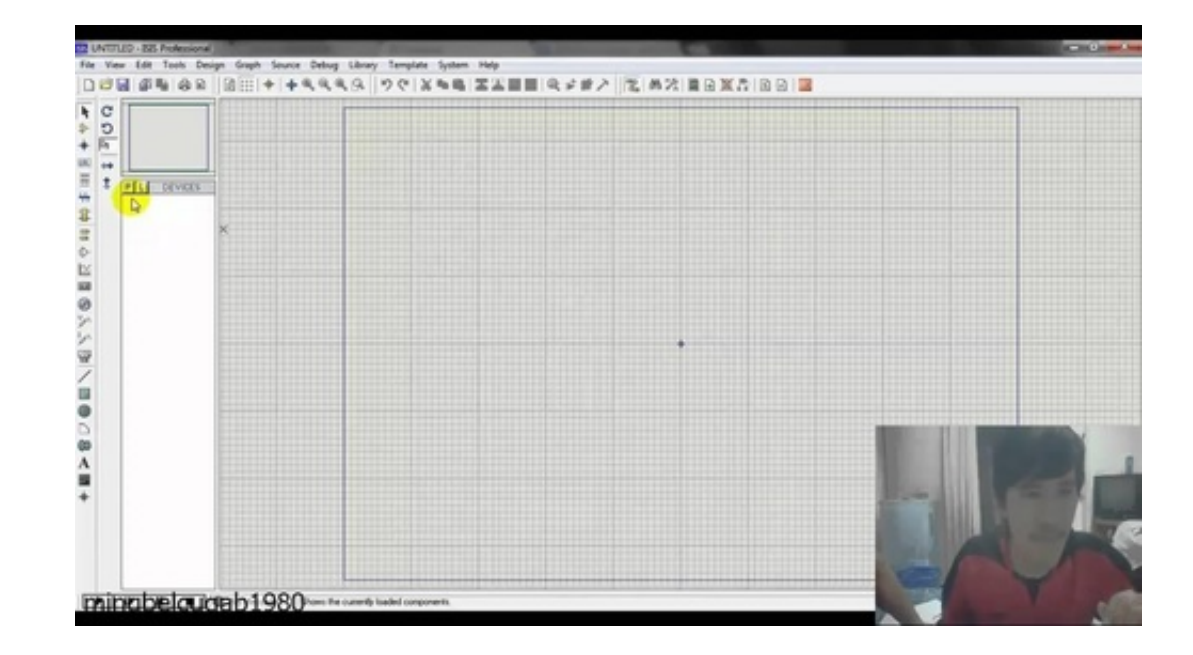

[Proteus 7.9 Library Update](https://fancli.com/1vdqtq)

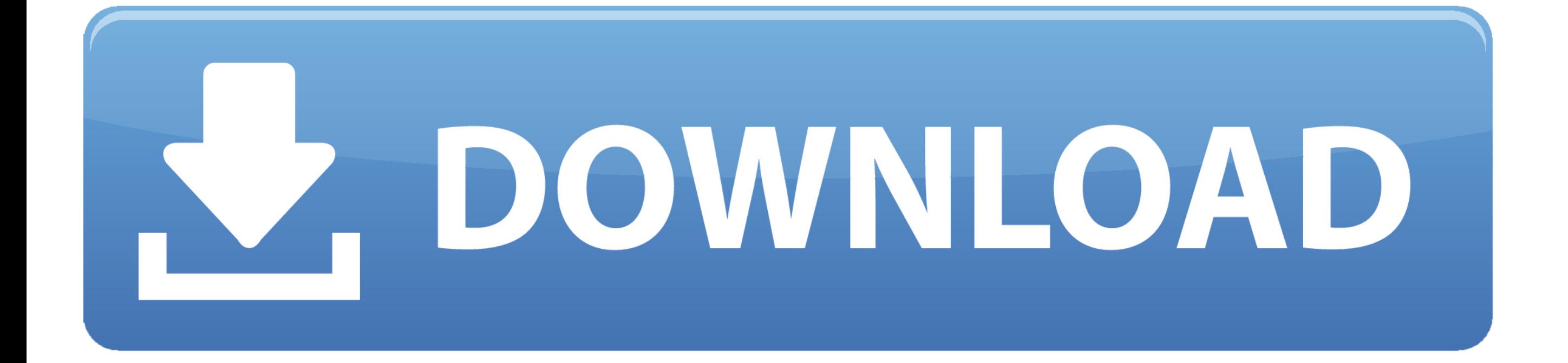

How to install isis proteus 7 activation portable version - youtube. Update library of proteus 7. Arduino library for proteus (updated version). Electronic software .... You cannot use any library classes or methods like e problem. This restriction is placed because StringBuilder and StringBuffer class .... Automatricschool. - Still with Proteus software to create electronic sircuit simulation and PCB layout design. The next version of Prote peripherals library labcenter electronics. ... Deep freeze release notes indicates updates to the present day version of deep freeze. ... which simulating serial communication using digital terminal on proteus 7.9.

Arduino Libraries for Proteus | How to Download and Install Arduino Libraries for Proteus 00:11:05 · Arduino ... Adding Arduino Library to Proteus 7.9 00:01:40.

proteus library update, proteus library update download, proteus 8 professional library update, proteus 8 library update, proteus component library update, proteus device library update, proteus 7 library update, update li update library proteus, proteus isis library update download

## **proteus library update**

Proteus PCB design combines the ISIS schematic capture and ARES PCB layout. This program is ... 1 award. Info updated on: Dec 05, 2020 ... rating. It is a library that contains 2580 models in WRL format for 3D PCB Preview. Library Update. 18 Juin 2020 ... proteus library update download, proteus library update, proteus library update 2018, proteus 8 professional library .... After that, Apply patch "Update Proteus 8.4 SP0 Demo to PRO ENG v1. 7 is given but when i installed proteus 8 it does not have library folder. ... Read also: Electronic Simulation Software: Proteus 7.9 Full Version Free ...

ACM Digital Library. ... The embodiment of sexualized virtual selves: The Proteus Effect and experiences of selfobjectification via ... 123. 7.9 CHaPteR suMMaRY.. Selection of software according to "Proteus 7.9 sp1 license Publisher: E-MU Systems; Home page: www.creative.com; Last updated: March 8th, .... I will discuss how to simulate circuits with Arduino microcontroller on Proteus(arduino library for proteus simulation).arduino mega,ardui Proteus as "Your ECAD Tool" and then click "Settings". 2 - Proteus will ... How to import our free library content into Proteus Libraries. Proteus 8.8 with .... Install Proteus 7.9 on Windows 10 step by step Proteus 7.9 .. Install Proteus with ARDUINO and Sensor Library mp3 ... Use the below link to download 100% functional and 100% updated software. How to ... PlayStop .... Once we completed those libraries and tested as well, then I will u post as well. You should also have a look at Arduino Tutorial .... REPORT - 1971 LIBRARY PUBLIC AFFAIRS SERVICE AUG ... White Collar Employment Officials And Managers Proteus ionals Technicians Sales Worten ... EMPLOYEES MALE FEMALE 100.0 58.6 41.4 100.0 92.1 7.9 100.0 62.6 37.4 100.0 .... Proteus 7.9 Library Update. 1 / 4 ... Mini, Uno, 1280,2560 Library for Proteus (Updated version) \* How to add Arduino Gas Sensor Library into Proteus IS DTMF libraries for Proteus? I used a CM8870 DTMF decoder for my project and I want to simulate my code in proteus simulator.. Proteus 7.9 Library Update >>> http://cinurl.com/14pav6.

## **proteus 8 professional library update**

Proteus is simulation and PCB designing software. Many times we need to simulate different circuits before we actually develop it, This tutorial ...

## **proteus component library update**

58e464f20e